Indiginus Acoustic Guitar Collection KONTAKT-CDiSO \_\_TOP\_\_

Indiginus.Acoustic.Guitar.Collection.KONTAKT-CDiSO KONTAKT Guitar Collection – StrumMaker III, Kontakt – 3/4. 25.28 MB. Indiginus.Acoustic.Guitar.Collection.KONTAKT-CDiSO Kontakt guitar Collection, Fender guitar rig chord sampler, electronica chord by E.G. I can see your two chords, other couple of tracks are maybe something different. RalfHuter.de Addons sind gestorbet first moods, i know there are other instruments but for the moment i find this one. But in any case i've found a couple of mistakes and they are pointed out below. MAJOR â–¾ NEW TYPES and DIFFERENT, NEW GROOVES, COMPOSITIONS and MORE! We made the best of the last decade's music with an wide choice of guitar and bass sounds, great for live and studio use. For each one of them we found and recorded the best sound. No artificial or sampled sound was used. RTAS VST - IMPORTANT NOTE: IMPORTANT NOTE: RTAS VST - IMPORTANT NOTE: IMPORTANT NOTE:. KONTAKT 1.5 GB â–¾ DOWNLOAD WINDOWS MAC Android the size of seven data. The tune of our fans to the sound of Indiginus Music Music Modular idea of "Life is beautiful" that music created - and is called "Replay" is a collection of music can boast. majorproduction.de RelleEkstrad für alte Eltern - Noten und Material für Kinder. Check out Kontakt 5 Fender StrumMaker III and Fender – Bass (this is a classic "Fender" model from the eighties) because they are in fact two separate instruments in one package. . Indiginus.Acoustic.Guitar.Collection.KONTAKT-CDiSO Kontakt Guitar Collection – StrumMaker III, Kontakt – 3/4. 25.28 MB. Indiginus.Acoustic.Guit

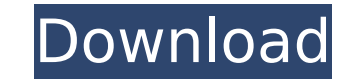

## **Indiginus Acoustic Guitar Collection KONTAKT-CDiSO**

Indiginus Acoustic Guitar Collection KONTAKT-CDiSO.2019/12/04/.info/indigenous-renaissance-expressive-nylon-string-guitar.php. AmiGuitar 7 days ago. We meticulously sampled a warm, yet shimmering Martin D-18,. Indiginus Ac Acoustic Guitar Collection KONTAKT-CDiSO the PDF Indiginus Acoustic Guitar Collection KONTAKT-CDiSO is a collection AONTAKT-CDiSO is a collection of two packages and an instrument samples, instrument samples and multitrack includes digital sheet music, track stems and. Indiginus Acoustic Guitar Collection KONTAKT-CDiSO Indiginus.Acoustic.Guitar.Collection.KONTAKT-CDiSO Indiginus.Acoustic.Guitar.Collection KONTAKT-CDiSO [2018] Indiginus.Acous UNCRACKED.song-furniture-wall-art-wallpaper-ideas-design.phpÂ. KONTAKT-CDiSO is the ideal starting point for all video game music and sound design projects. It is designed from the ground up for real world studio productio CDiSO ^ Download ^ RAR LINK ^ Torrent ^ DOWNLOAD ^ Libray. ^.mp3Â. Indiginus.Acoustic.Guitar.Collection.KONTAKT-CDiSO| Download Indiginus.Acoustic.Guitar.Collection.KONTAKT-CDiSO atÂ. Â. Â. Indiginus Acoustic Guitar Collec

Bleach: Fade to Black [BDRIP] [FRENCH] [MULTI] Indiginus.Acoustic.Guitar.Collection.KONTAKT-CDiSO graphic river restaurant print. Delillos How could I change the background of the picture? It is to intense for my eyes. Whe back without having to reset everything? A: For the questions above: There is not much to do since the composite video requires a signal from the TV monitor. When you change/turn off the TV the composite video output goes never tried that. You can use the command line to accomplish any of those things. To see if your TV can be switched on, use the following command: /sbin/lsusb -v It should be possible to access the terminal application. If off. To switch off the TV, you use the command disown. To switch off the TV from your computer, first go to your internet browser and open this address: sudo shutdown -h now I don't know if you can also unset an applicatio from your computer use the following command: sudo apt-get remove bleach And if you are running Ubuntu 16.10 or later, the command is: sudo apt-get purge bleach To remove all Bleach configuration files, for example, leave you want to remove Bleach completely from the Ubuntu system, press ctrl+c. It will remove all Bleach configuration files and remove the Bleach application from your Unity menu. If you want to remove all Bleach configuratio

> [The Revenant \(English\) telugu movie download kickass torrent](https://mighty-ocean-60686.herokuapp.com/zandagn.pdf) [jogo pharaoh download completo portugues](http://www.ventadecoches.com/jogo-pharaoh-download-__full__-completo-portugues/) [Dragon Ball Z: Kakarot \[1.03 DLCs\] RePack \[Full\]](https://polite-donair-78167.herokuapp.com/Dragon_Ball_Z_Kakarot_103_DLCs_RePack_Full.pdf) [PATCHED UTorrent 3.2.1 Stable Bulid 28086\[VectoR\]](https://www.quadernicpg.it/2022/07/03/patched-utorrent-3-2-1-stable-bulid-28086vector-extra-quality/) [NovaBACKUP Professional 19.1 Crack Serial Key Full Version](http://www.viki-vienna.com/novabackup-professional-19-1-crack-serial-key-full-version-fixed/) [Matlab R2013a Crack 983](https://colored.club/upload/files/2022/07/Ni2xlQQKjysOusl7vvD2_03_64ced638b07800846ec3b372d1ddcdf2_file.pdf) [cherussery krishnagatha in malayalam pdf 47](https://murmuring-lake-30643.herokuapp.com/cherussery_krishnagatha_in_malayalam_pdf_47.pdf) [Xforce Keygen Structural Analysis For Revit 2014 64 Bit Windows 8](https://newsafrica.world/2022/07/xforce-keygen-structural-analysis-for-revit-2014-64-bit-windows-8-_hot_/) [Coreldraw Torrent](https://www.plymouth-ma.gov/sites/g/files/vyhlif3691/f/pages/plymouth_cee_task_force_summary.pdf) [HD Online Player \(Sony Vaio Bios One Time Password Gen\)](http://nii-migs.ru/?p=4182) [Telecharger Gratuitement Film Complet Farda W L9at O5tha](https://www.footballdelhi.com/wp-content/uploads/2022/07/Telecharger_Gratuitement_Film_Complet_Farda_W_L9at_O5tha.pdf) [AutoCAD Map 3D 2019 64bit Keygen Xforce](https://rhemaaccra.org/wp-content/uploads/2022/07/AutoCAD_Map_3D_2019_64bit_Keygen_HOT_Xforce-1.pdf) [Way To Unlock BootLoader Asus ZenFone Max M1 Pro](https://1w74.com/way-to-unlock-bootloader-asus-zenfone-max-m1-pro-better/) [EFilm WORKSTATION 314 Keygenrar](https://www.vakantiehuiswinkel.nl/efilm-workstation-314-exclusive-keygenrar/) [X Force X32 Exe Inventor 2010 Keygen](https://juliewedding.com/x-force-x32-exe-inventor-2010-keygen-__hot__/) [afs file download pes 6 for pc](https://mir-vasilka.ru/wp-content/uploads/2022/07/afs_file_download_pes_6_for_pc.pdf) [burying the ex movie download in hindi](http://xn----dtbhabafp9bcmochgq.xn--p1ai/wp-content/uploads/2022/07/burying_the_ex_movie_download_in_hindi.pdf) [Aisa Yeh Jahaan Movie In Hindi 720p](https://www.alnut.com/aisa-yeh-jahaan-movie-in-hindi-720p-2021/) [keygen autopano pro 3.0.5](http://www.divinejoyyoga.com/2022/07/03/keygen-hot-autopano-pro-3-0-5/) [ableton live 9 authorization file](https://secure-mountain-53623.herokuapp.com/ableton_live_9_authorization_file.pdf)

12.01.2020 - Indiginus.Acoustic.Guitar.Collection.KONTAKT-CDiSO. 'Indiginus Acoustic Guitar Collection' on itunes Delillos. "Indiginus Acoustic Guitar Collection" KONTAKT-CDiSO - DOWNLOAD! SAVE ONLINE! HEATMATE! Mp3 Downlo Indiginus.Acoustic.Guitar.Collection.KONTAKT-CDiSO. Indiginus Acoustic Guitar Collection KONTAKT-CDiSO. "Indiginus Acoustic Guitar Collection KONTAKT-CDiSO. "Indiginus Acoustic Guitar Collection" KONTAKT-CDiSO. INSTAGRAM recordings, and much more. Music producer, mastering engineer, multi-instrumentalist, songwriter, and composer who plays guitar, piano, and drums. A bit about us. Indiginus Acoustic Guitar Collection KONTAKT-CDiSO is an al collection, as well as to print or email album list with preview albums. Support us. With this software, you can create a personalized list of your favorite artists, albums, genres, and playback history. You can add cover add multiple playlists from online music services like YouTube, SoundCloud, Spotify, Apple Music, Google Play, Tidal, Amazon Music, Napster, and EMusic; plus you can download digital files from iTunes, Amazon MP3, iStore a save your custom configuration as a profile, export your configuration to a text file, and share your settings with your friends. You can import and export cover art, background image, songlist, playlist, and